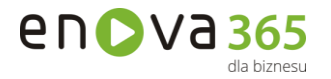

…………………………………… Miejscowość, data

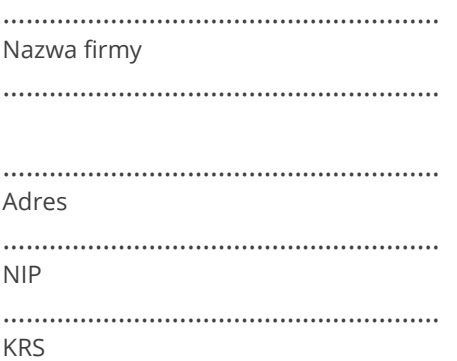

## WNIOSEK O ZMIANĘ OPIEKUNA SYSTEMU ENOVA365

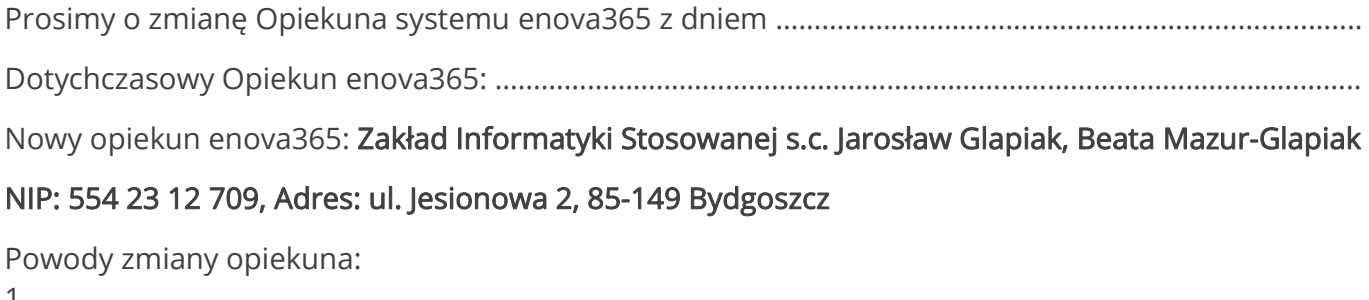

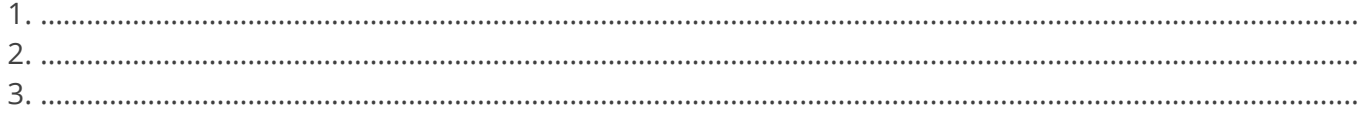

Jednocześnie informujemy, że nasza firma nie zalega z płatnościami względem dotychczasowego Opiekuna enova365 wynikającymi z zakupu nowych licencji lub zakupu aktualizacji dotychczas posiadanych licencji enova365.

> …………………………………………………… Pieczątka i podpis osoby upoważnionej do reprezentowania firmy

## Załączniki:

1. Kopie aktualnych dokumentów KRS lub Wpisu do ewidencji gospodarczej potwierdzone za zgodność z oryginałem.